# imall

Chipsmall Limited consists of a professional team with an average of over 10 year of expertise in the distribution of electronic components. Based in Hongkong, we have already established firm and mutual-benefit business relationships with customers from, Europe, America and south Asia, supplying obsolete and hard-to-find components to meet their specific needs.

With the principle of "Quality Parts, Customers Priority, Honest Operation, and Considerate Service", our business mainly focus on the distribution of electronic components. Line cards we deal with include Microchip, ALPS, ROHM, Xilinx, Pulse, ON, Everlight and Freescale. Main products comprise IC, Modules, Potentiometer, IC Socket, Relay, Connector. Our parts cover such applications as commercial, industrial, and automotives areas.

We are looking forward to setting up business relationship with you and hope to provide you with the best service and solution. Let us make a better world for our industry!

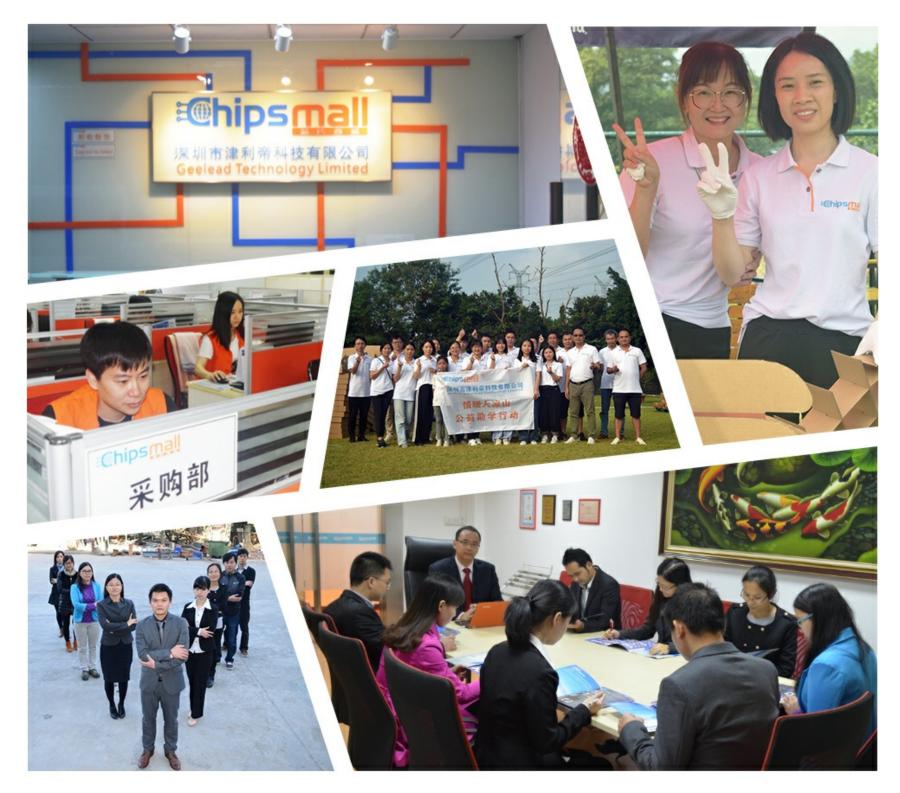

# Contact us

Tel: +86-755-8981 8866 Fax: +86-755-8427 6832 Email & Skype: info@chipsmall.com Web: www.chipsmall.com Address: A1208, Overseas Decoration Building, #122 Zhenhua RD., Futian, Shenzhen, China

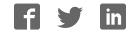

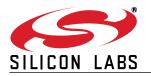

## C8051F390-A-DK AND C8051F370-A-DK DEVELOPMENT KIT QUICK-START GUIDE

#### Installation

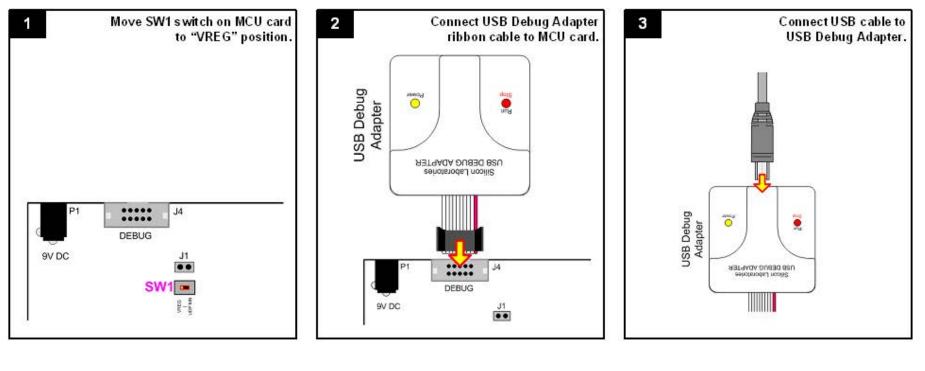

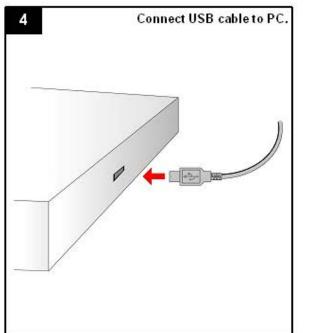

The Silicon Labs 8-bit Development Tools

download package includes the following

components and more:

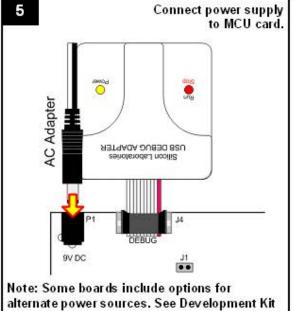

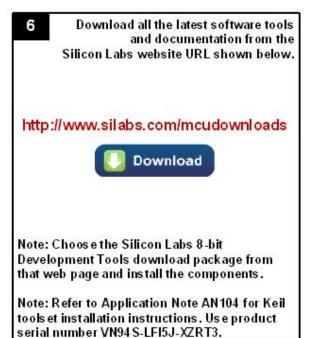

User's Guide for details.

8

- 9 Silicon Laboratories IDE opens.
- Annotation
  Annotation
  Annotation
  Annotation
  Annotation
  Annotation
  Annotation
  Annotation
  Annotation
  Annotation
  Annotation
  Annotation
  Annotation
  Annotation
  Annotation
  Annotation
  Annotation
  Annotation
  Annotation
  Annotation
  Annotation
  Annotation
  Annotation
  Annotation
  Annotation
  Annotation
  Annotation
  Annotation
  Annotation
  Annotation
  Annotation
  Annotation
  Annotation
  Annotation
  Annotation
  Annotation
  Annotation
  Annotation
  Annotation
  Annotation
  Annotation
  Annotation
  Annotation
  Annotation
  Annotation
  Annotation
  Annotation
  Annotation
  Annotation
  Annotation
  Annotation
  Annotation
  Annotation
  Annotation
  Annotation
  Annotation
  Annotation
  Annotation
  Annotation
  Annotation
  Annotation
  Annotation
  Annotation
  Annotation
  Annotation
  Annotation
  Annotation
  Annotation
  Annotation
  Annotation
  Annotation
  Annotation
  Annotation
  Annotation
  Annotation
  Annotation
  Annotation
  Annotation
  Annotation
  Annotation
  Annotation
  Annotation
  Annotation
  Annotation
  Annotation
  Annotation
  Annotation
  Annotation
  Annotation
  Annotation
  Annotation
  Annotation
  Annotation
  Annotation
  Annotation
  Annotation
  Annotation
  Annotation
  Annotation
  Annotation
  Annotation
  Annotation
  Annotation
  Annotation
  Annotation
  Annotation
  Annotation
  Annotation
  Annotation
  Annotation
  Annotation
  Annotation
  Annotation
  Annotation
  Annotation
  Annotation
  Annotation
  Annotation
  Annotation
  Annotation
  Annotation
  Annotation
  Annotation
  Annotation
  Annotation
  Annotation
  Annotation
  Annotation
  Annotation
  Annotation
  Annotation
  Annotation
  Annotation
  Annotation
  Annotation
  Annotation
  A

and click on the Silicon Laboratories IDE logo.

From the Programs list in the

Start menu, select Silicon Laboratories

| nan i alemain den 114 |                                                                                                    | 12 |
|-----------------------|----------------------------------------------------------------------------------------------------|----|
| hi to tool has held   |                                                                                                    |    |
| ·展注文的 (1)             | ABAT AND A CONTRACT OF A CARE OF A CARE OF A CARE                                                                                                    | 5  |
| Long by               | and the second second se |    |
|                       |                                                                                                    |    |
|                       |                                                                                                    |    |
|                       |                                                                                                    |    |
|                       |                                                                                                    |    |
|                       | STUTET OFFENSION IS                                                                                                    |    |
|                       | C8051Fxxx                                                                                                    |    |

+ Silicon Labs IDE + Firmware Examples

7

- + Firmware Examples + 8051 Evaluation Toolse
- + 8051 Evaluation Toolset + Configuration Wizard
- + Flash Programming Utilities
- + Production Programmer
- + CP210x VCP Driver
- + Keil uVision Driver
- + Development Kit User's Guide
- + MCU Datasheet
- + Additional Documentation

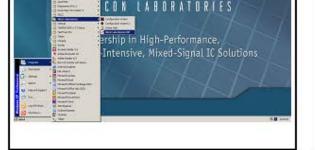

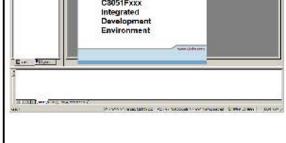

Silicon Laboratories Inc. 400 West Cesar Chavez Austin, TX 78701 Tel: 1+(512) 416-8500 Fax: 1+(512) 416-9669 Toll Free: 1+(877) 444-3032

Support: www.silabs.com/support Internet: www.silabs.com Copyright © 2012 by Silicon Laboratories

Rev. 0.2 8/12

### **Example Program**

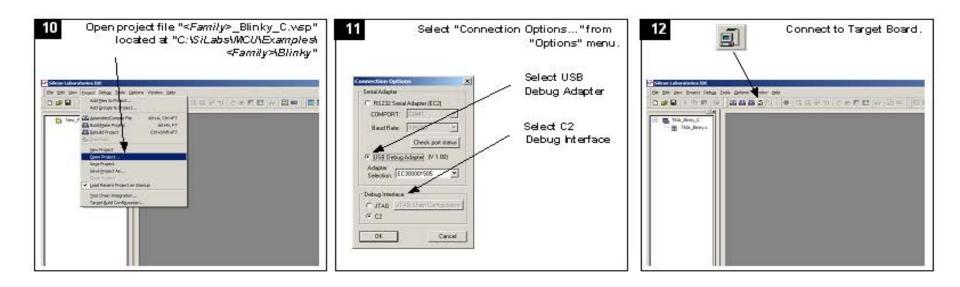

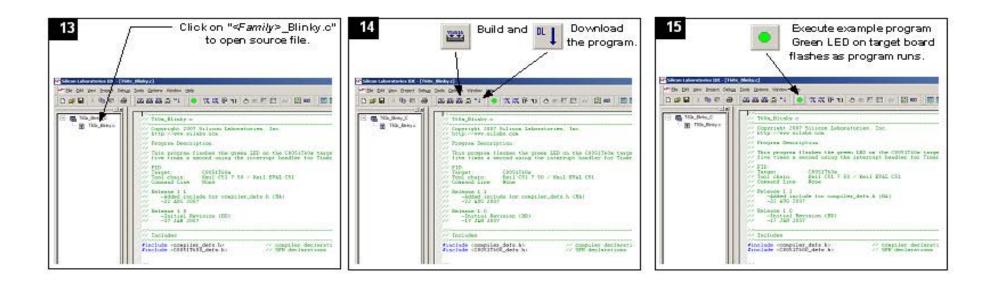

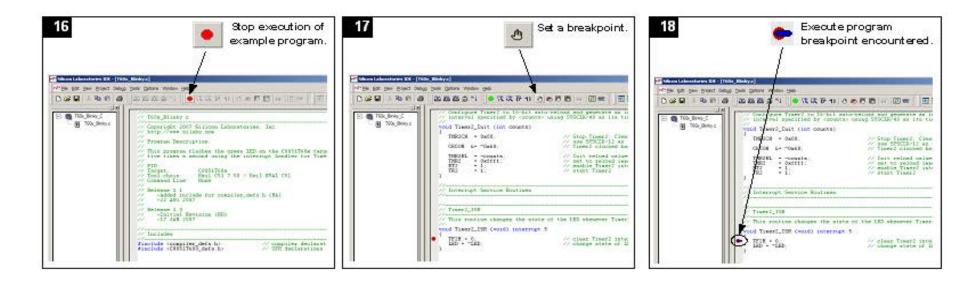

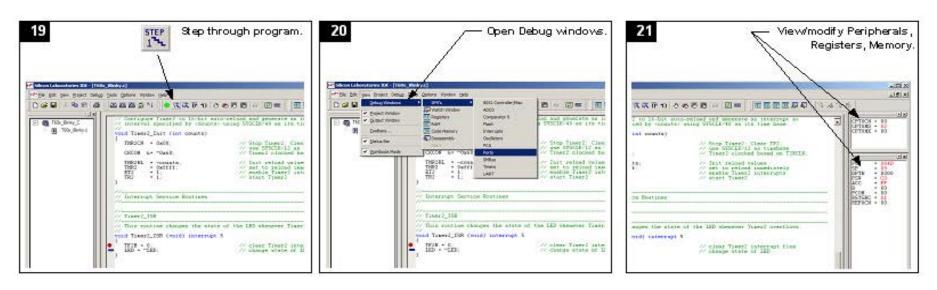

If you are having trouble installing and/or using the development kit, please use the following support resources:

- C8051F39x/7x Development Kit User's Guide (Default path: C:\SiLabs\MCU\Documentation\UsersGuides\)
- Application Note "AN104: Integrating Keil 8051 Tools Into the Silicon Labs IDE" (contains instructions for obtaining the 4 k limited version of the Keil toolset)
- Latest versions of Application Notes can be found at http://www.silabs.com/products/mcu/Pages/8-Bit-Microcontrollers.aspx
- MCU Knowledgebase (available at www.silabs.com → SUPPORT)
- Contact an Applications Engineer using the online information request form (available at www.silabs.com → SUPPORT).

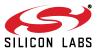